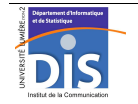

Département Informatique et Statistique, ICOM, Université Lumière Lyon 2 M1 Informatique – Year 2015-2016 **Semi-structured data & XML – Labwork #5: FLWOR XQueries** J. Darmont (*http://eric.univ-lyon2.fr/~jdarmont/*), 16/09/16

## **Exercise #1**

Using BaseX, formulate the following queries with the help of FLWOR expressions.

- 1. In a let clause, initialize a variable with any string (e.g., "Hello World!"), and then display the variable's content in a <result> </result> XML element specified in the return clause.
- 2. In a new query, initialize two variables with numerical values and return their sum. Sample result:

```
<result> 
    <a value="3" /> 
    <b value="2" /> 
    <sum value="5" /> 
</result>
```
- 3. Display the sum of all integer numbers from 1 to 10 in a  $\langle \text{sum} \rangle$   $\langle \text{sum} \rangle$  XML element. Expected result: 55. Hint: use a let clause and the sum() aggregation function.
- 4. Display the multiplication table of  $i \times j$  with  $i, j = 1..10$ . Each line of the multiplication table should be formatted as follows:  $x \leq 2$  /  $x \leq 2$  /  $x \leq 3$  /  $y \leq 6$  /  $p$  /  $x \leq 2$  (here,  $i = 2$ ) and  $j = 3$ ). Hint: use a for clause.

## **Exercise #2**

Import Labwork #2's nutrition.xml document into BaseX, and then formulate the following queries with the help of FLWOR expressions.

- 1. All daily values.
- 2. Name of all foodstuffs.
- 3. Same question, with result sorted by alphabetical order.
- 4. Name of all foodstuffs sorted by descending order of total calories. Indicate total calories in attribute to check whether the result is correct. Conclusion? Make it work!
- 5. Name of all foodstuffs sorted by descending total fat and ascending saturated fat.
- 6. Name and manufacturer (mfr) of all foodstuffs.
- 7. Name and position in document nutrition.xml of every foodstuff, under the format <foodstuff pos=""> </foodstuff>.
- 8. Name of foodstuffs with serving greater than 100.
- 9. Same question with units indicated in attribute.
- 10. Name of foodstuffs with total calories and fat over 100.
- 11. Foodstuffs (all characteristics) whose total fat is over 10% of the daily value.
- 12. Foodstuffs (all characteristics) for which any of the values (total fat, saturated fat, cholesterol, sodium, carbonate, fiber or protein) is over 10% of its daily value.
- Semi-structured data & XML Labwork #5 1/2
- 13. Name of foodstuffs with vitamin C greater or equal to 10 between  $\langle$ high-in-vitaminC> </high-in-vitaminC> tags, while other foodstuffs are tagged by <low-in-vitaminC> </low-in-vitaminC>. Indicate the rate of vitamin C in attribute for verification purposes.
- 14. Number of foodstuffs in document nutrition.xml.
- 15. Average value of all characteristics of food, from *serving* to iron (fe).
- 16. Same question, but include units as attributes whenever applicable. Has averaging serving values any sense?